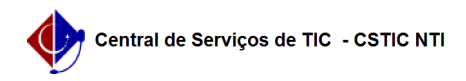

## [como fazer] Como cadastrar parecer técnico? 26/07/2024 21:30:32

## **Imprimir artigo da FAQ**

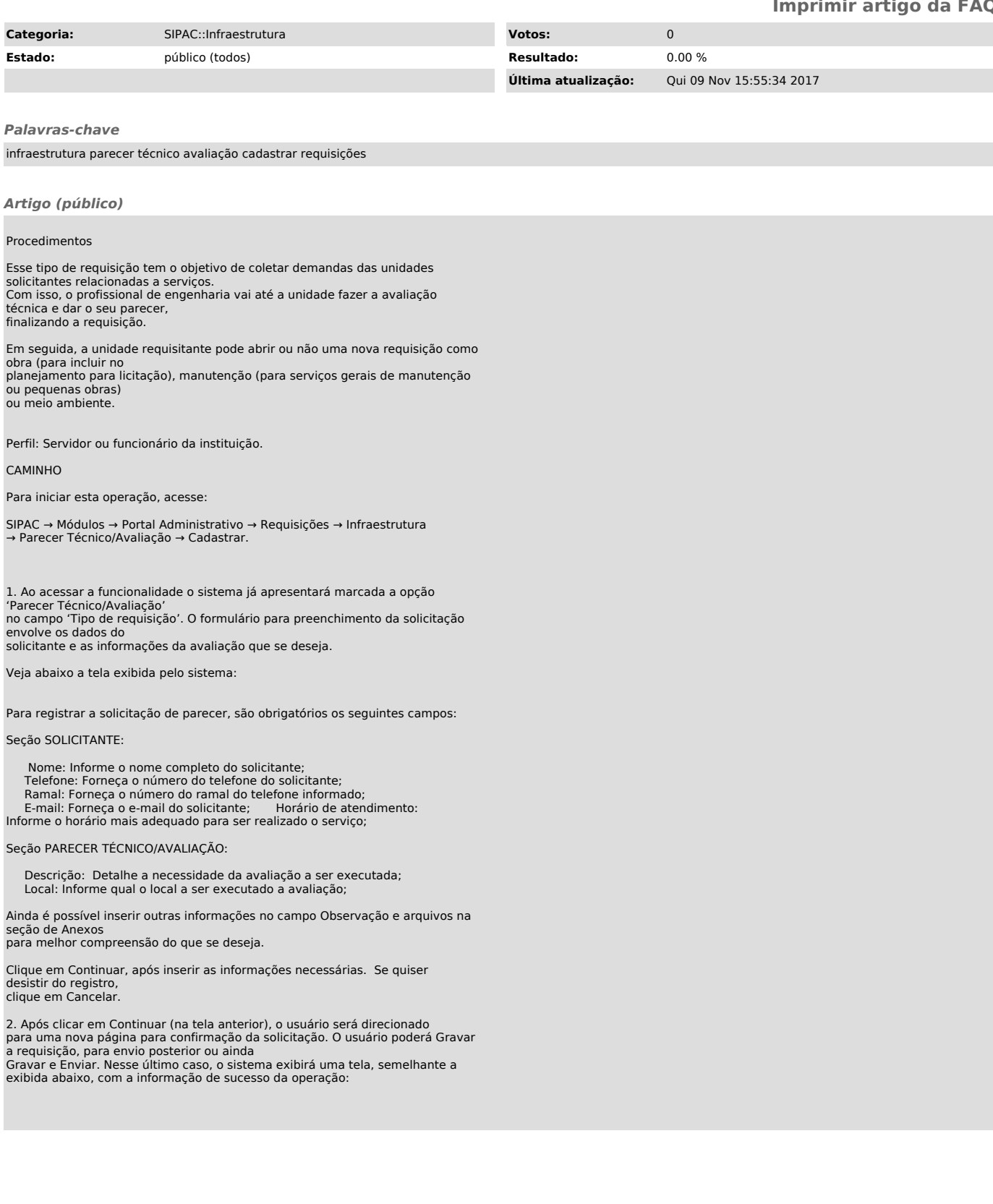